Proses Perulangan (Looping)

# TUJUAN

- Menjelaskan proses perulangan menggunakan pernyataan for, while, dan do-while.
- Menjelaskan penggunaan pernyataan break dan continue, goto, exit.
- **Service Service** Menjelaskan loop di dalam loop (nested loop) dan contoh kasusnya.

### Pernyataan for

- $\overline{\phantom{a}}$  Digunakan untuk membuat looping dengan jumlah perulangan yang ditentukan di awal.
- $\overline{\phantom{a}}$ Sintak:

```
for(ungkapan1; ungkapan2; ungkapan3) 
pernyataan;
```
- Ungkapan1: digunakan untuk memberikan inisialisasi terhadap variabel pengendali loop.
- $\overline{\phantom{a}}$  Ungkapan2: dipakai sebagai kondisi untuk keluar dari loop.
- Ungkapan3: dipakai sebagai pengatur kenaikan nilai variabel pengendali *loop*.

### Contoh penggunaan for

$$
for (bil = 1; bil <= 15; bil += 3)
$$
\n
$$
printf("d\n', bil);
$$

Akan menghasilkan:

14710 13

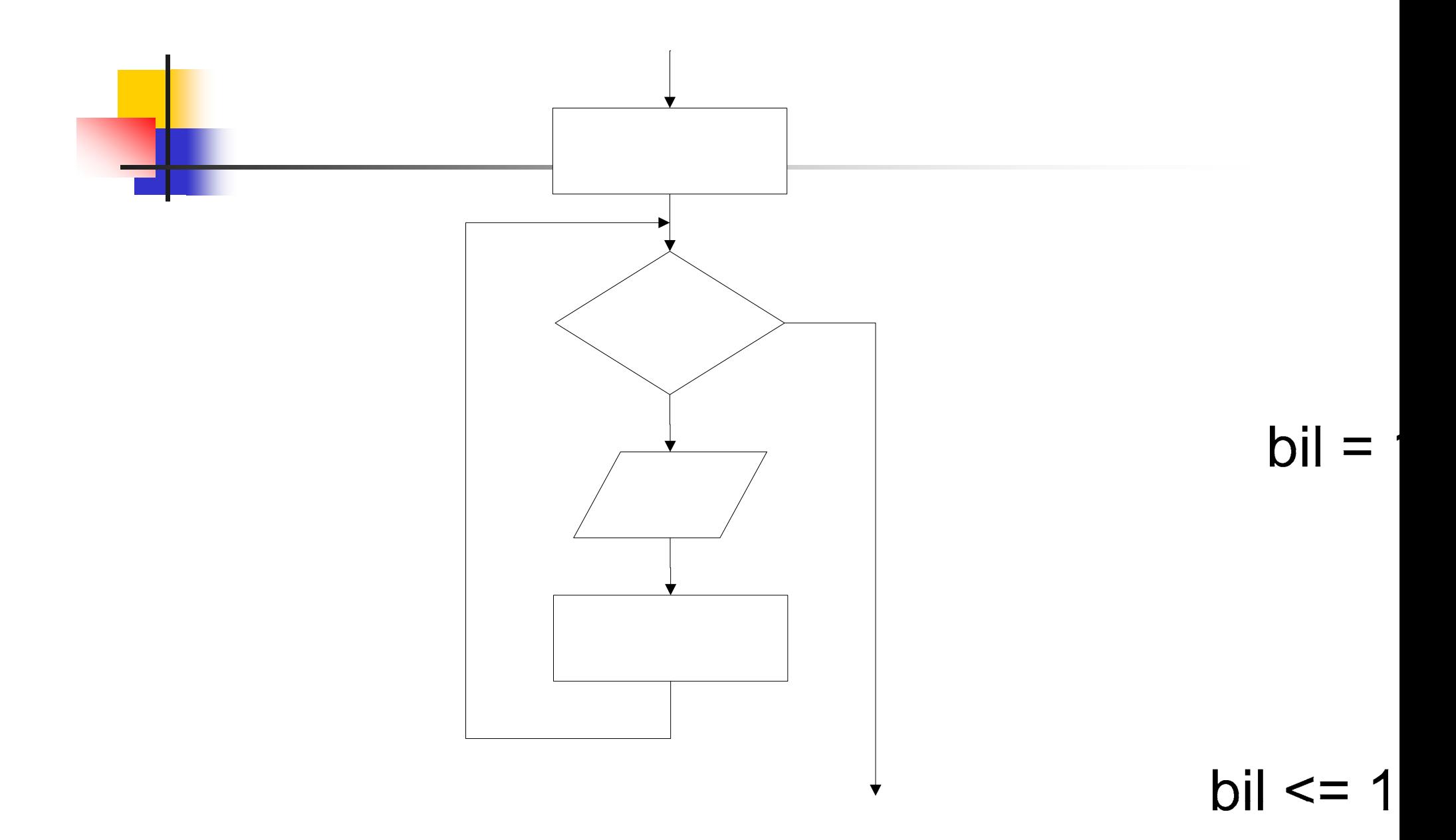

#### Menampilkan Bilangan Ganjil

```
/*menampilkan bilangan ganjil antara 7 - 25 kecuali 15 */
#include <stdio.h>
main()
{
  int x;
  for (x = 7; x \le 25; x == 2)\{if (x == 15)continue;
      printf("%4d", x);
  }
  printf("\n");
}
```
# Pernyataan while

- Pengecekan terhadap loop dilakukan di bagian awal.
- Pernyataan didalamnya bisa tidak dikerjakan sama sekali.
- Sintak

```
while(kondisi)
```

```
pernyataan;
```
- Selama kondisi benar maka pernyataan dikerjakan
- **Jika kondisi salah**  $\rightarrow$  **keluar dari loop**

### Contoh penggunaan while

```
bil = 1;
while (bil \leq 15)\{printf("%d\n", bil);
   bil = bil + 3;
}
```
Akan menghasilkan:

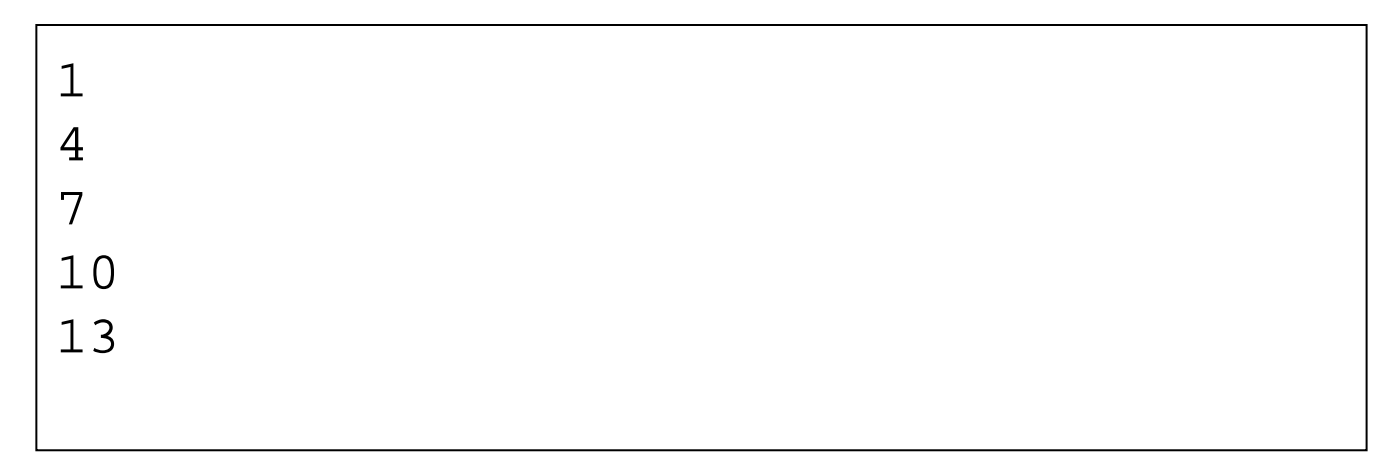

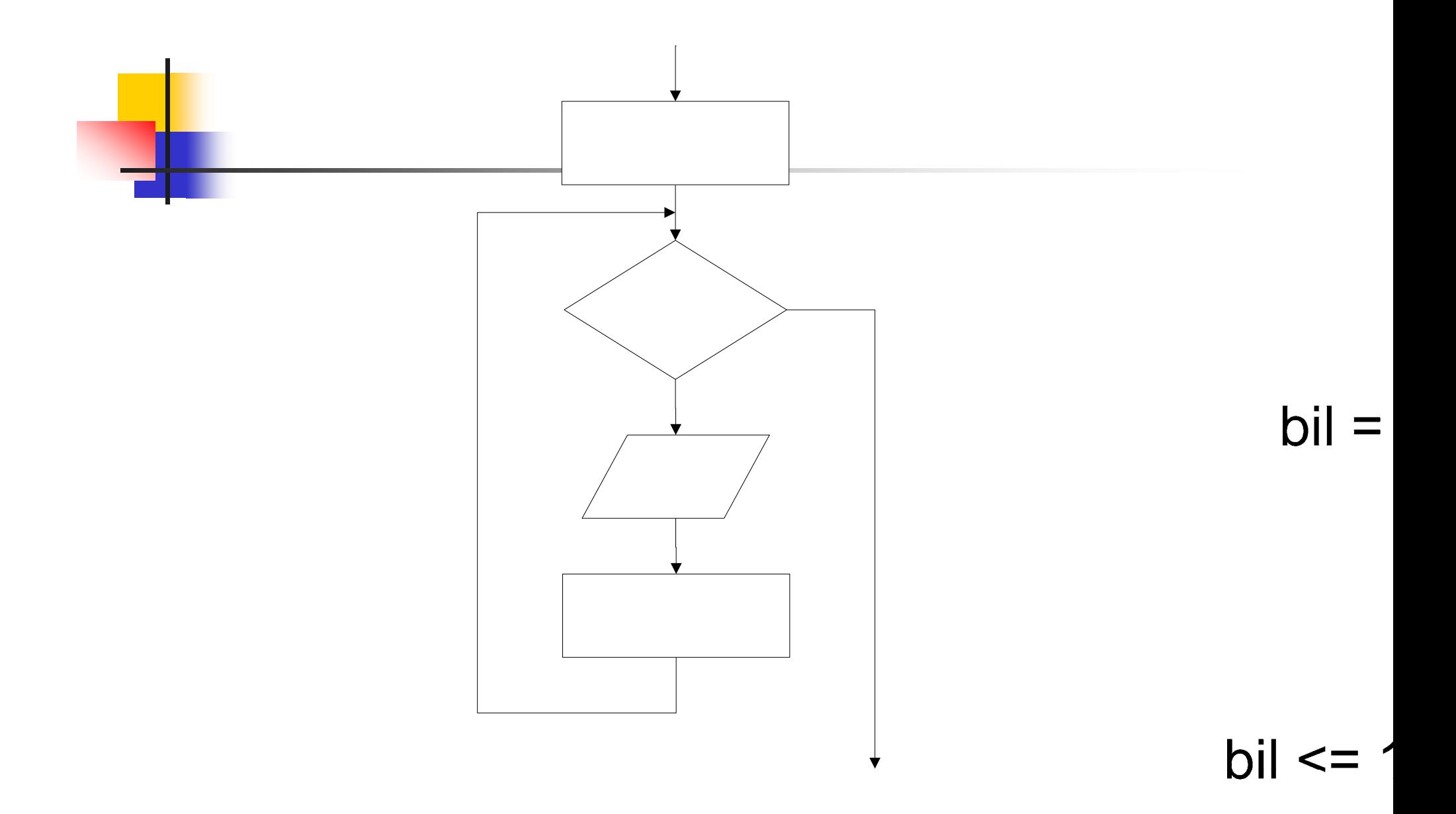

#### Menghitung Jumlah Karakter & Spasi

```
#include <stdio.h>
```

```
main(){
  char kar;
  int jumkar = 0, jumspasi = 0;
  printf("Masukkan kalimat, akhiri dgn ENTER.\n\n");
  while ((\text{kar} = \text{getchar}()) != '\n')
  \{j umkar = j umkar + 1;
       if (kar == ' ') 
            j umspasi = j umspasi + 1;
  }
  printf("\nJumlah karakter = %d", jumkar );
  printf("\nJumlah SPASI = %d\n\n", jumspasi);
}
```
#### Apa keluaran program ini ? #include <stdio.h>  $\frac{1}{2}$ main() { int i,jum;  $i=5$ ; j um=0; while  $(i--)$ { printf ("%d\n",i); if (i %  $3 == 0$ ) break;  $j$  um= $j$  um+1; } }

### Pernyataan do-while

- $\overline{\phantom{a}}$ Pengecekan terhadap loop dilakukan di bagian akhir.
- $\overline{\phantom{a}}$  Pernyataan didalamnya pasti dijalankan (minimal 1 kali).
- $\overline{\phantom{a}}$ Sintak

```
do {
```

```
pernyataan;
```

```
while(kondisi);
```
 Mula-mula pernyataan dijalankan, selanjutnya kondisi diuji jika benar dilakukan perulangan, jika salah maka keluar dari loop

#### Contoh penggunaan do-while

 $\overline{b}$ il = 1; do { printf("%d\n", bil); bil = bil + 3; while (bil  $\langle$  = 15);

Akan menghasilkan:

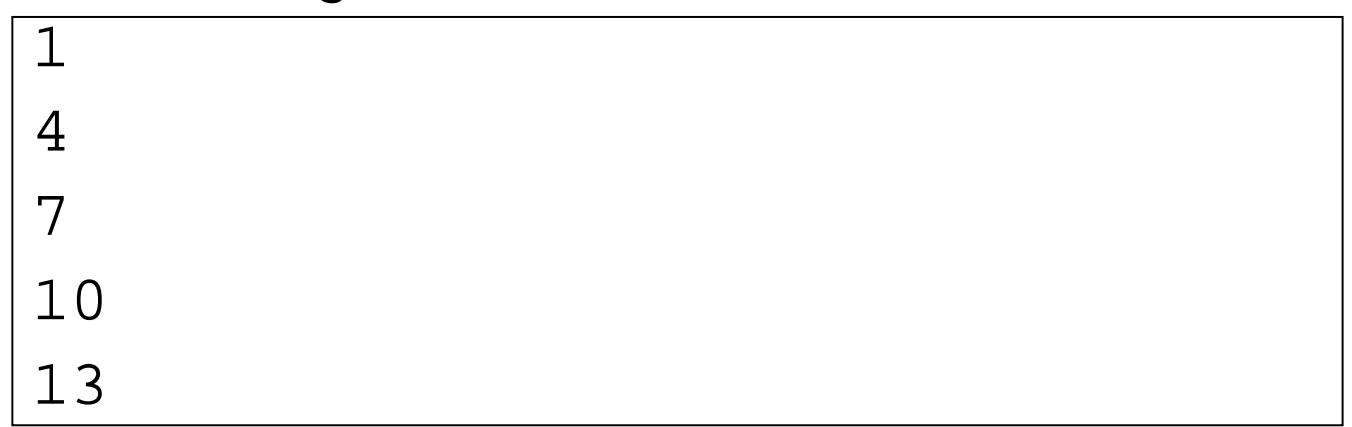

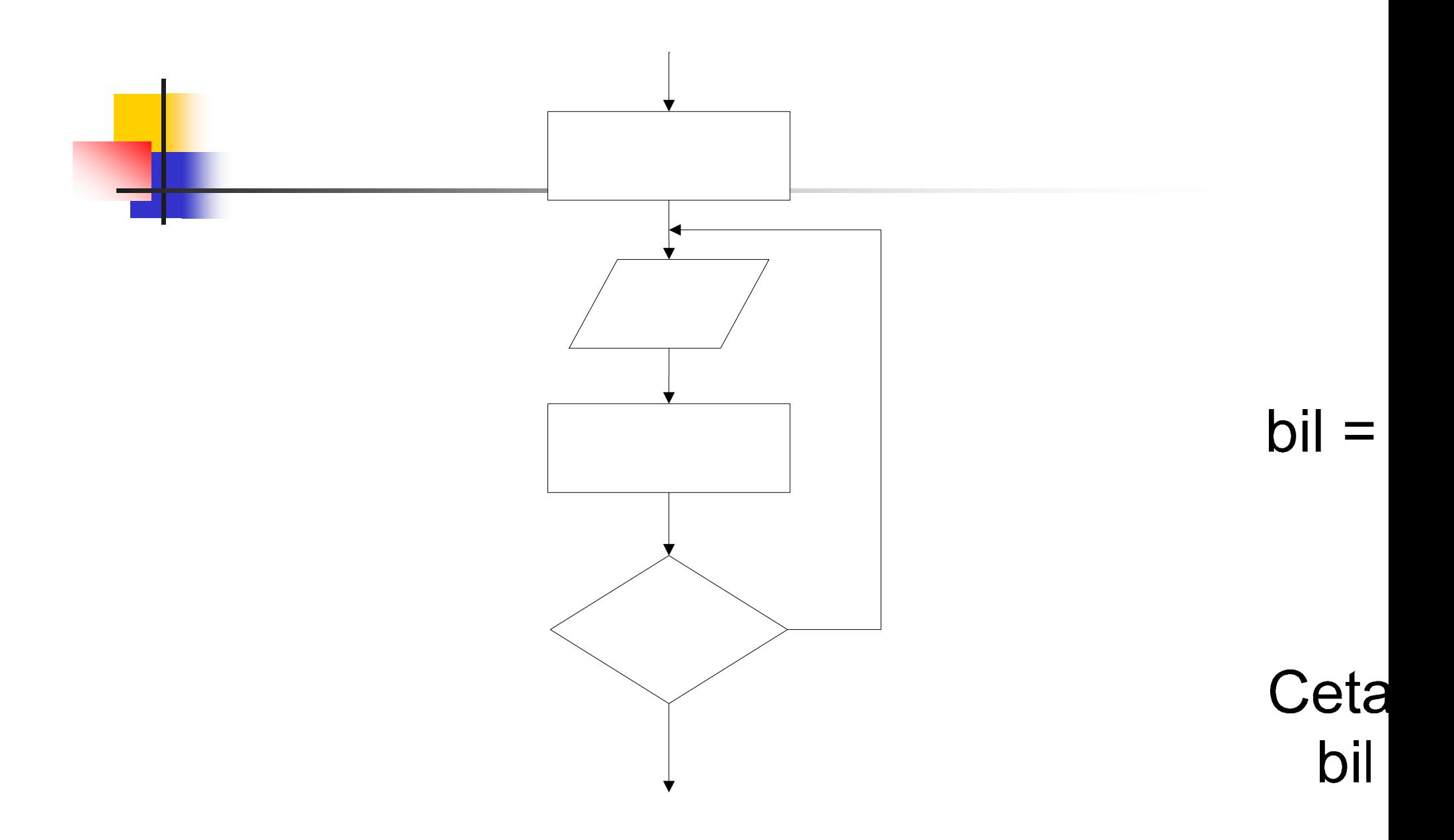

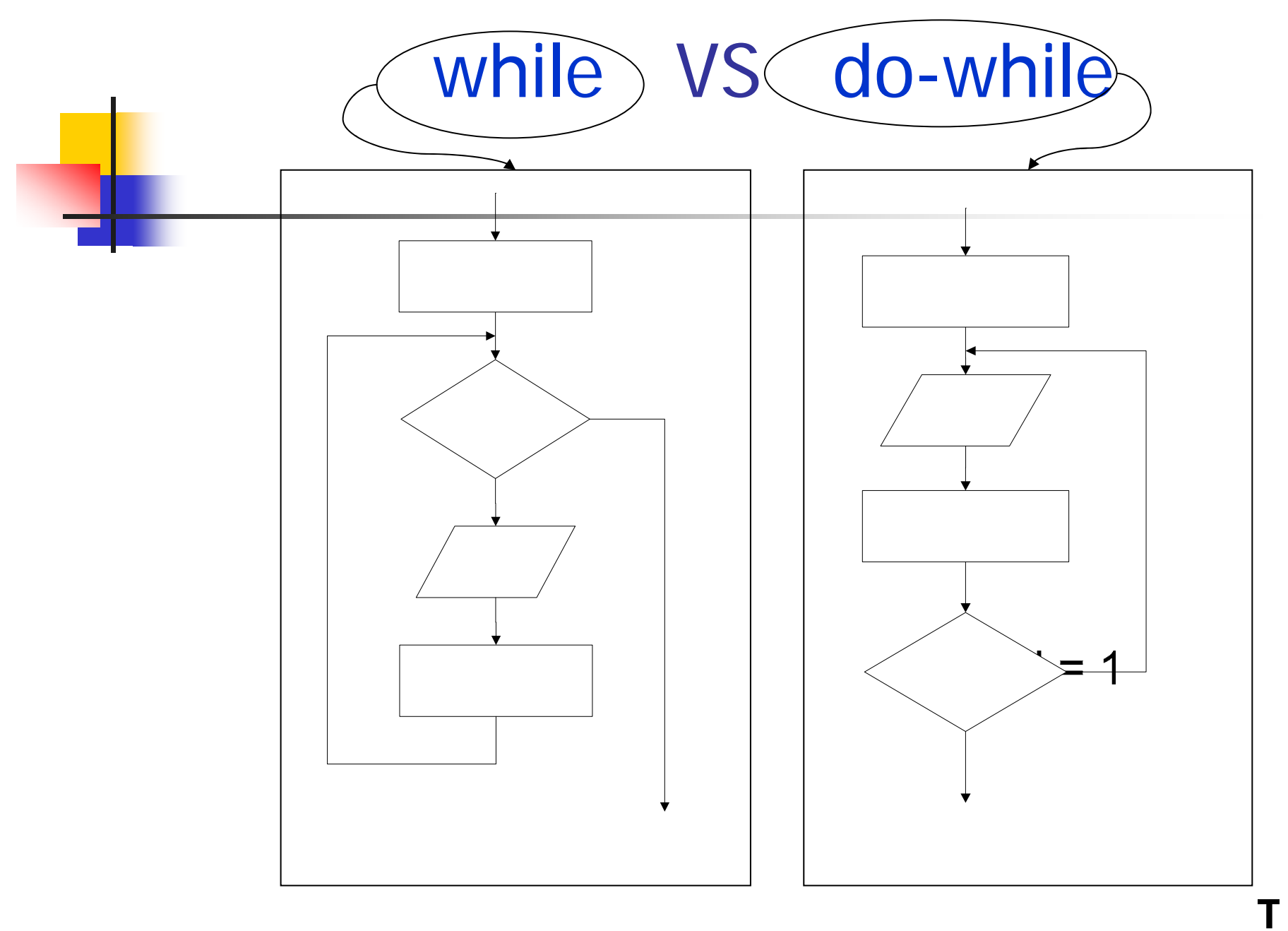

 $bil \leq 15$  ?

```
Program 'Pilihan'
 #include <stdio.h>
main()
{
    char pil;
    do {
        printf("Latihan Bahasa C\n");
        printf("Mau ditulis lagi (Y/T)? ");
        scanf("%s", &pil);
        printf("\n");
    } while ((pil == 'Y') || (pil == 'y'));
}
```
### Contoh for, while, dan do-while

#include<stdio.h>main()

int bil;

 $\left\{ \right.$ 

```
for(bil = 1; bil <= 15; bil += 3)
   printf("%d\n", bil);
printf("\n");
bil = 1;
while (bil \leq 15)
\left\{ \right.printf("%d\n", bil);
    bil = bil + 3;
}
printf("\n");
bil = 1;
do {
    printf("%d\n", bil);
    bil = bil + 3;
} while (bil \leq 15);
```
}

## Pernyataan break

- $\mathbb{R}^3$ Berfungsi untuk keluar dari loop  $\rightarrow$ untuk looping dengan for, while, dan do-while.
- $\mathbb{R}^3$  Berfungsi untuk keluar dari struktur switch.
- Sintak:

break;

### Contoh penggunaan break

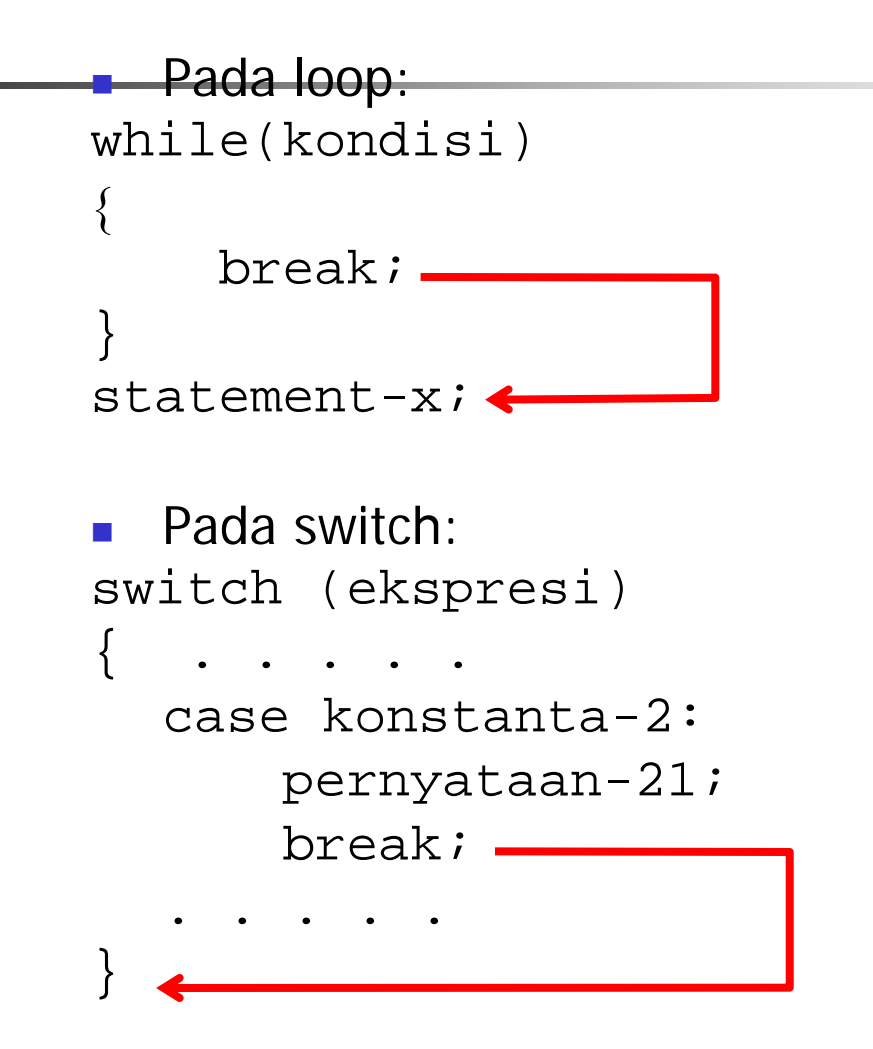

```
Pernyataan continue
```

```
\mathbb{R}^3■ Pada loop:
while(kondisi)
\big\{continue;}
statemen-x;
```
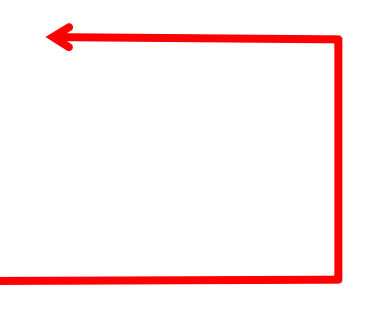

### break VS continue

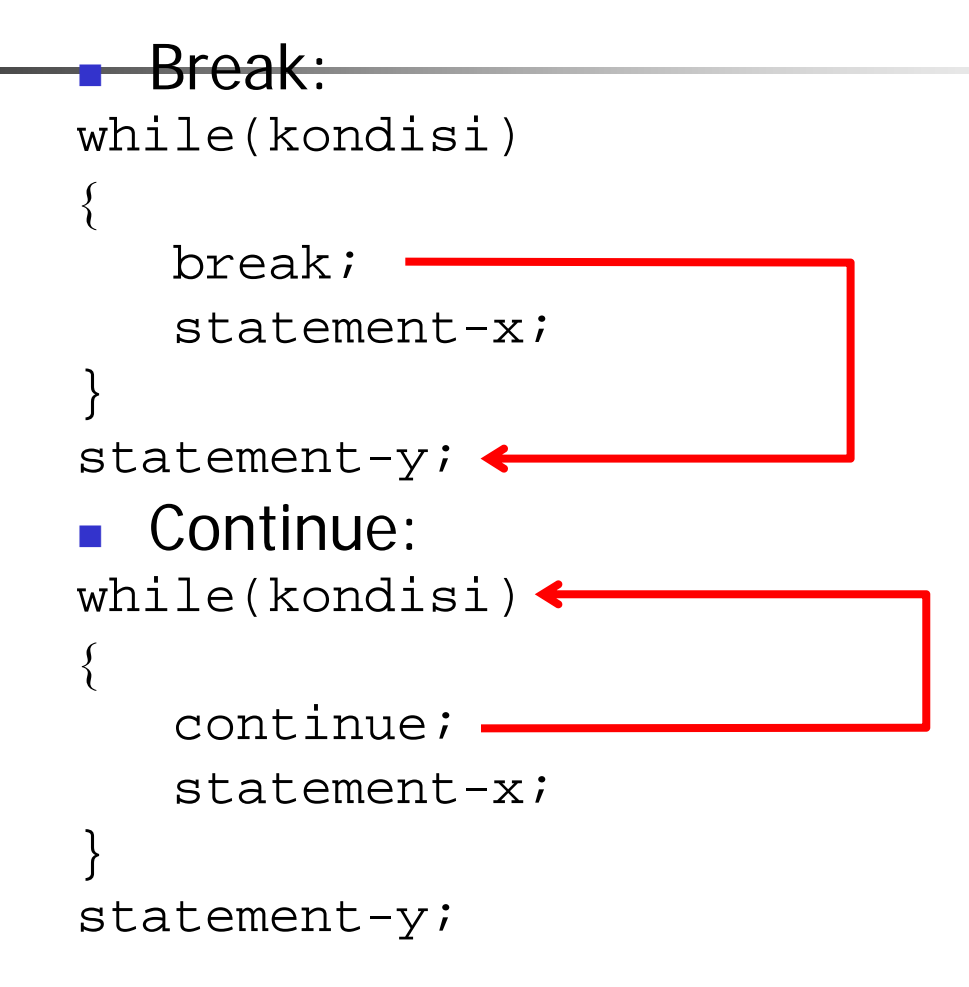

## Pernyataan goto

- $\mathbb{R}^3$  Berfungsi untuk mengarahkan eksekusi ke pernyataan yang diawali dengan suatu label.
- Contoh :

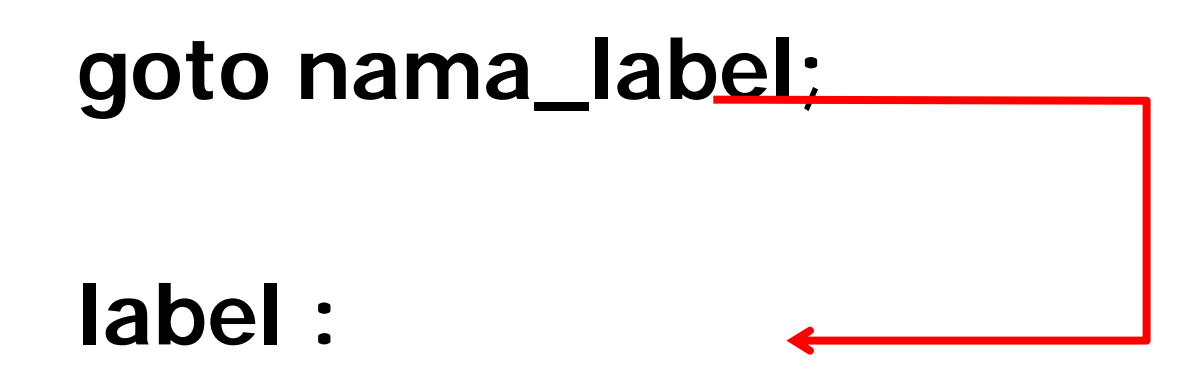

## **Loop Di Dalam Loop**

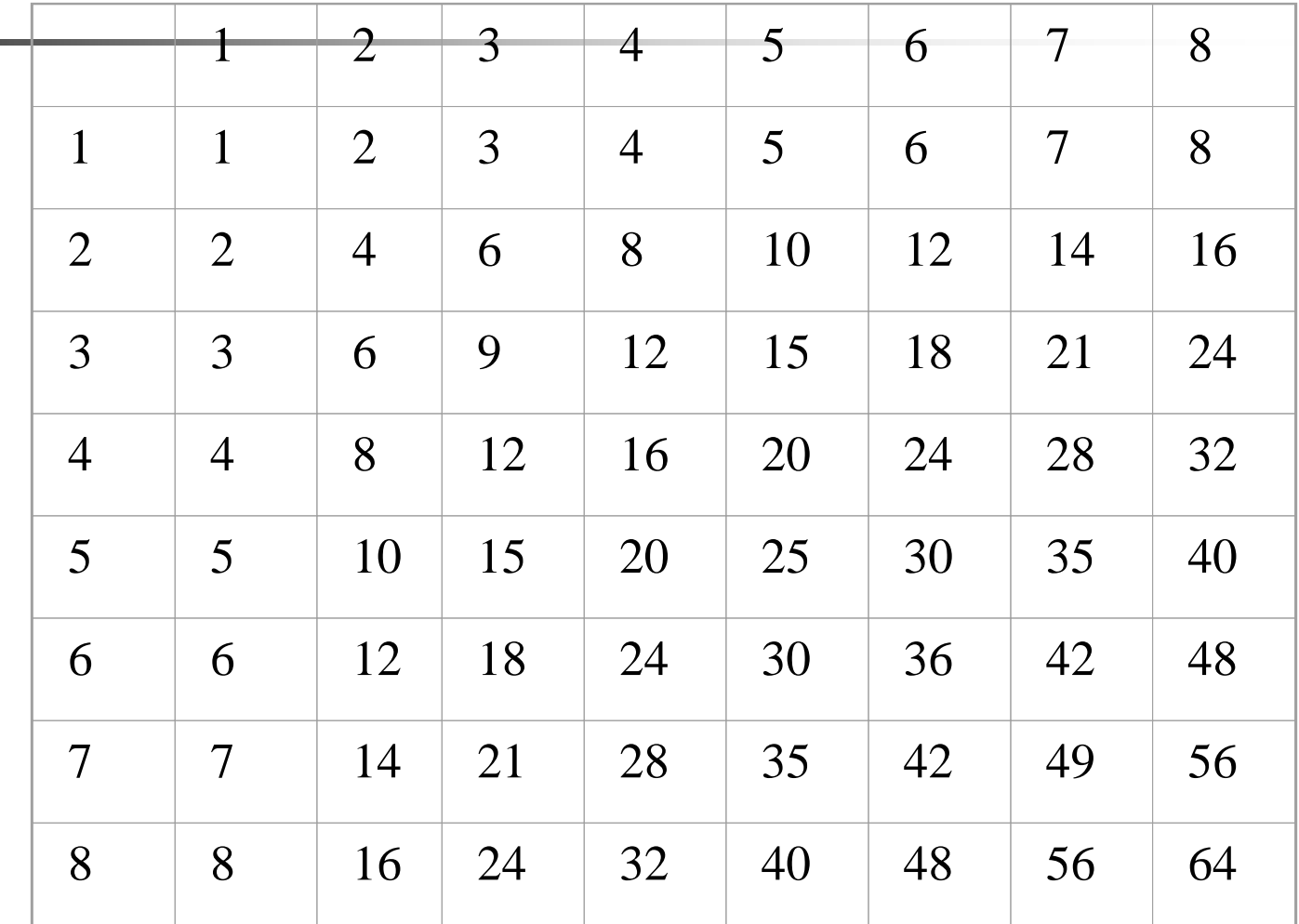

```
Nested loop
nain(){
  int baris, kolom, hasil_kali;
 for (baris = 1; baris \le 10; baris++)
  \{for (kolom=1; kolom \leq 10; kolom\pm)
     \mathcal{L}hasilkali = baris * kolom;
          printf ("%2d", hasil_kali);
     }
     printf("\n"); /* pindah baris */
  }
}
```
### Pernyataan exit

- **Service Service Berfungsi untuk keluar dari program**  $\rightarrow$ untuk looping dengan for, while, dan dowhile.
- Didefinisikan di **stdlib.h**
- Sintak:

exit();

```
Contoh Program exit :
/*Pemakaian exit() untuk menghentikan eksekusi program */
#include <stdio.h>#include \ltstdlib.h>
main()
{
  char kar;
  printf("Tekanlah X untuk menghentikan<br>program.\n");
  for ( ; ;)
  {
      while ((\text{kar} = \text{getchar})) == 'X')exit(0);
  }
}
```